UNIVERSIDADE FEDERAL DO PAMPA

LUAN PEREIRA VARGAS

# DESENVOLVIMENTO DE UM ENGINE DE MECÂNICA QUÂNTICA PARA A CRIAÇÃO DE JOGOS INTERATIVOS

Alegrete 2022

# LUAN PEREIRA VARGAS

# DESENVOLVIMENTO DE UM ENGINE DE MECÂNICA QUÂNTICA PARA A CRIAÇÃO DE JOGOS INTERATIVOS

Trabalho de Conclusão de Curso (Graduação) apresentado ao curso de Bacharelado em Ciência da Computação da Universidade Federal do Pampa como requisito parcial para obtenção do grau de Bacharel em Ciência da Computação.

Orientador: Marcelo Resende Thielo

Alegrete 2022

Vargas, Luan Pereira

Desenvolvimento de um engine de Mecânica Quântica para a criação de jogos interativos / Luan Pereira Vargas. – 2022. [52p](#page-54-0). : il.

Trabalho de Conclusão de Curso (Graduação) – Universidade Federal do Pampa, CIÊNCIA DA COMPUTAÇÃO, 2022. "Orientação: Marcelo Resende Thielo".

1. Simulação. 2. Gamificação. 3. Mecânica quântica. I. Título.

## **LUAN PEREIRA VARGAS**

# **DESENVOLVIMENTO DE UM ENGINE DE MECÂNICA QUÂNTICA PARA A CRIAÇÃO DE JOGOS INTERATIVOS**

Trabalho de Conclusão de Curso (Graduação) apresentado ao curso de Bacharelado em Ciência da Computação da Universidade Federal do Pampa como requisito parcial para obtenção do grau de Bacharel em Ciência da Computação.

Área de concentração: Simulação computacional, Gamificação, Computação na educação.

Trabalho de Conclusão de Curso defendido e aprovado em 02 de agosto de 2022

Banca examinadora:

Prof. Dr. Marcelo Resende Thielo Orientador UNIPAMPA

 $\mathcal{L}_\text{max}$  , and the contract of the contract of the contract of the contract of the contract of the contract of the contract of the contract of the contract of the contract of the contract of the contract of the contr

Prof. Dr. Aline Vieira de Mello UNIPAMPA

 $\mathcal{L}_\text{max}$  , and the contribution of the contribution of  $\mathcal{L}_\text{max}$ 

# Prof. Dr. Diego Jose Kreutz UNIPAMPA

 $\mathcal{L}_\text{max}$  , and the contract of the contract of the contract of the contract of the contract of the contract of

# Dr. Marcio Ronaldo Farias Soares

 $\mathcal{L}_\text{max}$  , and the contract of the contract of the contract of the contract of the contract of the contract of

## d-Block Nanotecnologia

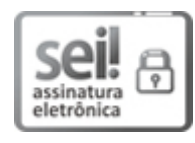

Assinado eletronicamente por **MARCELO RESENDE THIELO**, **PROFESSOR DO MAGISTERIO SUPERIOR**, em 04/08/2022, às 16:48, conforme horário oficial de Brasília, de acordo com as normativas legais aplicáveis.

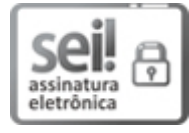

Assinado eletronicamente por **ALINE VIEIRA DE MELLO**, **PROFESSOR DO MAGISTERIO SUPERIOR**, em 04/08/2022, às 17:55, conforme horário oficial de Brasília, de acordo com as normativas legais aplicáveis.

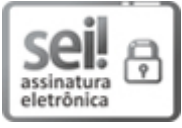

Assinado eletronicamente por **Márcio Ronaldo Farias Soares**, **Usuário Externo**, em 05/08/2022, às 15:28, conforme horário oficial de Brasília, de acordo com as normativas legais aplicáveis.

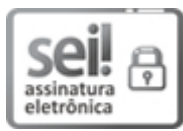

Assinado eletronicamente por **DIEGO LUIS KREUTZ**, **PROFESSOR DO MAGISTERIO SUPERIOR**, em 06/08/2022, às 16:16, conforme horário oficial de Brasília, de acordo com as normativas legais aplicáveis.

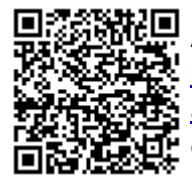

A autenticidade deste documento pode ser conferida no site [https://sei.unipampa.edu.br/sei/controlador\\_externo.php?](https://sei.unipampa.edu.br/sei/controlador_externo.php?acao=documento_conferir&id_orgao_acesso_externo=0) acao=documento\_conferir&id\_orgao\_acesso\_externo=0, informando o código verificador **0883900** e o código CRC **04381DF9**.

Esse trabalho é dedicado a minha mãe, pelo apoio, compreensão e dedicação prestado.

#### AGRADECIMENTO

Agradeço, primeiramente a meus amigos e família, pois jamais teria conseguido concluir esta etapa da minha vida sem a presença deles. Faço uma agradecimento especial à minha mãe, Oraides Terezinha de Oliveira, e meus avós, Hilda Terezinha de Oliveira e Vital Alves, que são as pessoas responsáveis por tudo que sou hoje, que sempre prestaram seu apoio incondicional e dedicaram-se a passar a sabedoria que levarei pelo resto da minha vida. Agradeço aos meus amigos, Rodrigo da Silva, Jhosepher Antonio Fernandes, Cesar Augusto Sampaio ´ e Philipe Rangel, por todos os encontros e conversas que, sem sombra de duvidas, mudaram ´ completamente minha visão de mundo e me fizeram uma pessoa melhor. Também faço um agradecimento especial aos meus amigos e amigas, Marcelo Pereira, Tatiane Simon, Stephany ´ Moura, Otavio Ribeiro, Vinicius Hiroki Nakasone, Bruno Mansi e Sthéfany Borges, que fizeram parte de uma nova etapa da minha vida, me acompanharam durante a jornada de desenvolvimento deste trabalho e tornaram o caminho muito mais alegre. Agradeço ao meu orientador, Prof. Marcelo Resende Thielo, primeiramente, pela proposta deste trabalho, por toda confiança que foi depositada em mim, pela atenção e revisão desta monografia e acima de tudo por todas as conversas e conselhos, que muitas vezes não tinham nada a ver com o trabalho ou aulas, mas que foram muito importantes pra mim e, que com toda certeza, serão levadas para minha vida.

"Ride me back home to a much better place Blue skies and sunshine and plenty of space Somewhere where they would just leave you alone Somewhere that you could call home And you would just ride me back home"

(Willie Nelson, 2019)

#### RESUMO

Novos métodos de ensino vêm sendo estudados com grande afinco, e com o aumento cada vez maior do uso de equipamentos eletrônicos é fácil imaginar que a implantação de metodologias que usam esse tipo de ferramenta também está em crescimento. Com isso, várias áreas do conhecimento estão adotando diferentes meios para a implantação da computação dentro do seu modo de ensino. Este trabalho apresenta uma proposta de uma *engine* para criação de jogos interativos utilizando conceitos da mecânica quântica, com intuito de oferecer ao usuário uma ferramenta capaz de auxiliar na criação de experiencias jogáveis que ajudaram na consolidação do conhecimento de conceitos básicos da área. Em geral, a utilização de aplicações interativas gera um interesse maior sobre o tema que esta sendo abordado por ela, de modo que esse tipo de ´ metodologia permite ao individuo tomar decisões baseado em suas próprias experiências e, com o passar do tempo, desenvolve sua intuição sobre os conceitos envolvidos. A implementação da ferramenta teve como base a equação de Schrödinger, a qual constitui a base da mecânica quântica e descreve o comportamento de uma partícula a nível atômico. A transformada rápida de Fourier foi utilizada durante o inicio do desenvolvimento como método de otimização para a resolução da equação citada anteriormente. Porém, após os testes com essa implementação, notou-se uma limitação que impedia o desenvolvimento de certos aspectos fundamentais para um jogo, pois esse tipo de solução apresenta resultados adequados apenas para problemas com uma natureza exclusivamente simétrica. Desse modo, uma implementação convolutiva foi adotada para a solução do problema, eliminando assim as limitações citadas. Até o presente momento, o protótipo possui uma série de funções que já permitem a criação de uma interface interativa, além das funcionalidades de simulação. Com isso, o protótipo de um jogo simples foi desenvolvido para a demonstração das atuais funcionalidades da *engine*.

Palavras-chave: Simulação. Gamificação. Mecânica quântica.

#### ABSTRACT

New teaching methods have been studied with great care, and with the increasing use of electronic equipment, it is easy to imagine that the implementation of methodologies that use this type of tool is also on the rise. As a result, several areas of knowledge are adopting different means for the implementation of computing within their teaching mode. This work presents a proposal for an engine for creating interactive games using concepts of quantum mechanics, in order to offer the user a tool capable of helping to create playable experiences that helped to consolidate the knowledge of basic concepts in the area. In general, the use of interactive applications generates a greater interest in the topic that is being addressed by it, so that this type of methodology allows the individual to make decisions based on their own experiences that, over time, over time, develop your intuition about the concepts involved. The implementation of the tool was based on the Schrödinger equation, which constitutes the basis of quantum mechanics and describes the behavior of a particle at the atomic level. The fast Fourier transform was used during early development as an optimization method for solving the aforementioned equations. However, after testing with this implementation, a limitation was noticed that prevented the development of certain fundamental aspects for a game, as this type of solution has an exclusively symmetrical nature. Thus, a convolutional implementation was adopted to solve the problem, thus eliminating the mentioned limitations. So far, the prototype has a series of functions that already allow the creation of an interactive interface, in addition to the simulation functionalities. With this, a game was developed to demonstrate the current features of the engine.

Keywords: Simulation. Gamefication. Quantum mechanics.

# LISTA DE FIGURAS

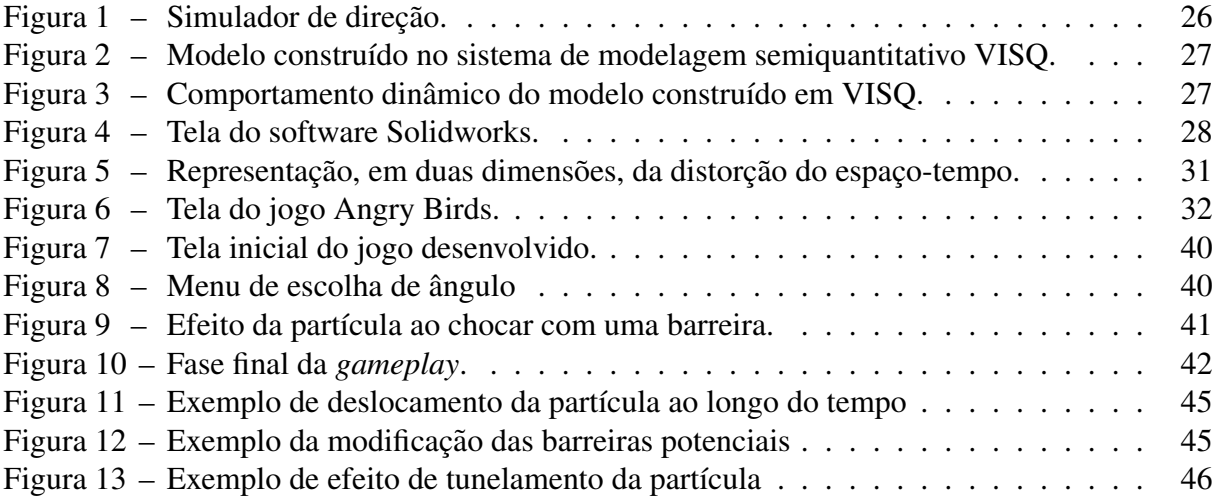

# LISTA DE TABELAS

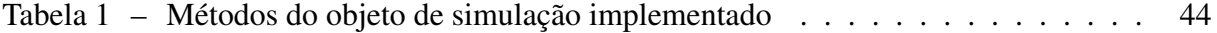

### LISTA DE ABREVIATURAS E SIGLAS

UNIPAMPA – Universidade Federal do Pampa Física Quântica – FQ Equações Diferenciais Ordinárias - EDO Equações Diferenciais Parciais - EDP Sistemas Operacionais – SO *Frames per second* – FPS *Fast Fourier Transform* – FFT

# **SUMÁRIO**

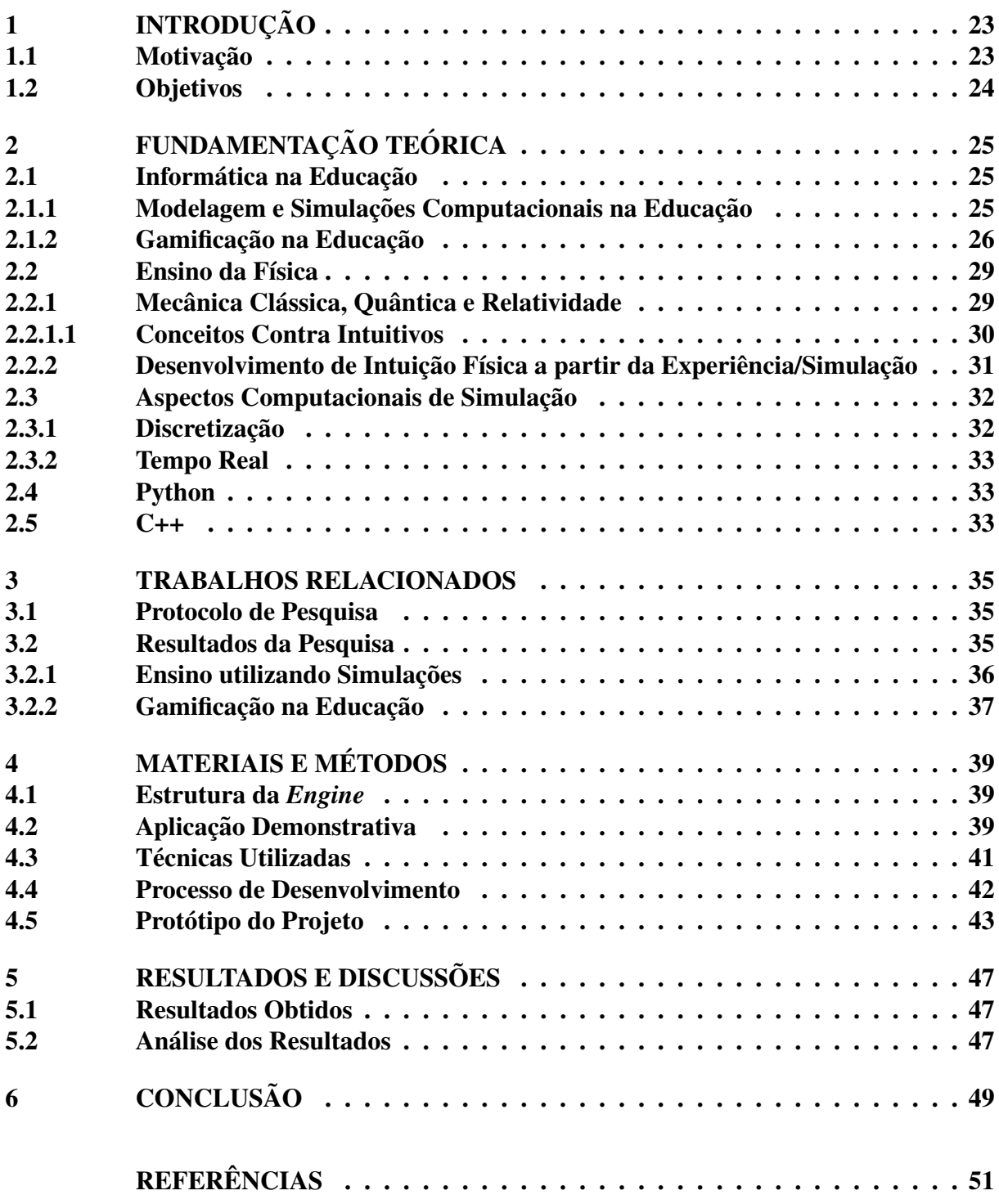

## <span id="page-25-0"></span>1 INTRODUÇÃO

Com o avanço cada vez maior da tecnologia, é possível observar que diferentes áreas do conhecimento tomam proveito desse cenário para adaptar aspectos, muitas vezes ultrapassados, e utilizam as novas possibilidades para implantar, ou mesmo atualizar, métodos que não apresentam os melhores resultados para o que se propõem.

A educação não está fora desse grupo, com a popularização do uso de aparatos eletrônicos e a facilidade cada vez maior na disseminação de informação através da internet, é inevitável que as áreas pedagógicas também teriam que se adequar a esse novo cenário. Porém, mesmo com toda essa facilidade de acesso, ainda existem temas que apresentam uma certa resistência quanto ao aprendizado. Normalmente, esse tipo barreira pode ser causada pela necessidade de uma série de conhecimentos fundamentais, por falta de divulgação ou mesmo pelo simples desinteresse do estudante.

Um bom exemplo desse tipo de assunto é a física moderna, que designa um conjunto de teorias que surgiram no início do século XX, e abrange tópicos como mecânica quântica, a física nuclear e a teoria da relatividade. Em geral, no Brasil, esses temas só são ensinados em cursos de graduação em Física. Contudo, mesmo abordando assuntos mais densos do que a física clássica, a física moderna deveria ter uma papel mais presente mesmo em estágios mais básicos do ensino, onde grande parte dos inventos modernos deve-se a estas teorias. Logo, desenvolver um método que seja capaz de introduzir assuntos mais complexos de um modo mais interessante para o aluno é de grande valia, pois propicia ao aluno o acesso a informações de um modo atrativo.

Desse modo, o presente trabalho apresenta o desenvolvimento de uma *engine* que busca simplificar o desenvolvimento de aplicações capazes de facilitar, através do método de gamificação, o ensino dos conceitos básicos da mecânica quântica. Esse método baseia-se em uma série de estratégias que tem como objetivo manter o interesse do aluno e incentivar o seu auto desenvolvimento e intuição. Sendo assim, a introdução desse tipo de metodologia no ensino da física torna o aprendizado mais prazeroso.

O principal objetivo da *engine* é trazer ao desenvolvedor um ambiente simples para criação de experiências interativas para o usuário, trazendo aspectos de fenômenos físicos para dentro de um jogo. Atualmente, o protótipo da aplicação funciona como uma biblioteca, contendo funções que facilitam o desenvolvimento de simulações interativas do comportamento de uma partícula no espaço.

#### <span id="page-25-1"></span>1.1 Motivação

O ensino da física é tradicionalmente baseado ou referenciado por livros de texto que, muitas vezes, abordam o assunto de modo descontraído e mais interessante possível para prender a atenção do aluno. Além disso, alguns assuntos específicos da grade curricular podem ser tratados de forma experimental, ou seja, os estudantes conseguem ter acesso a experimentos práticos que concretizam algumas teorias que são vistas durante as aulas.

Porém, mesmo que esses métodos funcionem de maneira satisfatória para pontos mais simples dentro da física, ao tratar de assuntos mais densos, onde cada vez mais uma base de conhecimento é necessária para o seu compreendimento, mesmo conceitos mais simples começam a ser vistos como barreiras de aprendizado, muitas vezes por serem apresentados de uma forma que não desperta interesse pelo assunto abordado.

Desse modo, ao colocar uma barreira dentro desse tipo de estudo, a tendência é que cada vez mais aconteca um desinteresse dos estudantes pelo tema.

Visto isso, o propósito do presente trabalho é trazer uma ferramenta base para o desenvolvimento de aplicações capazes de trazer uma visão diferente para abordagem de ensino da física, mais especificamente da mecânica quântica, onde a ideia é trazer para o estudante uma experiencia iterativa e palpável de assuntos que, tradicionalmente, são extremamente teóricos e abstratos.

### <span id="page-26-0"></span>1.2 Objetivos

Dessa maneira, ao introduzir simulações de fenômenos que são geralmente estudados de forma exclusivamente teórica, o conteúdo que era algo extremamente abstrato passa a ser mais palpável para o estudante. Além disso, ao introduzir interatividade a essas simulações, o assunto passa a ser mais estimulante, o que aumenta a chance de engajamento com o tema.

Logo, o objetivo do trabalho é desenvolver um projeto multidisciplinar envolvendo Ciência da Computação, Física, Jogos e Informática na Educação propondo uma aplicação que facilite a criação de jogos capazes de unir os conceitos citados anteriormente, de modo que seja possível desenvolver aplicações para auxiliar no aprendizado e na compreensão de alguns dos aspectos mais complexos da ciência, de uma maneira visual e intuitiva.

### <span id="page-27-0"></span>2 FUNDAMENTAÇÃO TEÓRICA

#### <span id="page-27-1"></span>2.1 Informática na Educação

Hoje é quase impossível pensar em um mundo sem computadores, celulares ou outros aparatos tecnológicos, e essa "dependência" tecnológica tende a se expandir para os mais diferentes meios sociais e econômicos. No ano de 2019, segundo o IBGE, 82% da população brasileira possuía acesso à internet em casa, onde os grupos entre 14 e 29 anos representam a maior densidade de uso. Esses dados mostram que existem meios que permitem a esses jovens o acesso a informações de maneira digital, o que exibe um enorme potencial no uso da tecnologia como uma ferramenta educativa. Com isso, não é difícil imaginar que a inserção da informática dentro da educação seja algo cada vez mais e mais presente.

De acordo com [\(VALENTE, 2010\)](#page-54-1): "O computador pode ser usado na educação como máquina de ensinar ou como máquina para ser ensinada. O uso do computador como máquina de ensinar consiste na informatização dos métodos de ensino tradicionais. "Ou seja, partindo dos métodos tradicionais de ensino, é possível introduzir o uso de recursos tecnológicos, unindo alguns aspectos que possam facilitar o entendimento do aluno sobre o conteúdo.

Esse tipo de abordagem vem sendo aplicada e testada desde antes da grande popularização dos computadores. No Brasil, o projeto EDUCOM, pioneiro na implantação da informática na educação, foi proposto em 1983 e implantado de fato nas escolas em 1986. O projeto possuía o envolvimento direto de um núcleo de profissionais das áreas de educação, informática, psicologia e ciências sociais, além dos professores das áreas de conhecimento das escolas envolvidas no projeto. O objetivo principal do projeto era o uso de recursos computacionais nas disciplinas de matemática, ciências (física, química e biologia no ensino médio) e português [\(CYSNEI-](#page-53-1) [ROS; ANDRADE, 1993\)](#page-53-1). Esse projeto teve grande importância para o avanço no uso desse tipo de metodologia dentro de escolas publicas. ´

#### <span id="page-27-2"></span>2.1.1 Modelagem e Simulações Computacionais na Educação

Dentro do modelo da educação informatizada, alguns recursos tecnológicos podem ser aplicados para ajudar na visualização de certas abstrações que normalmente são propostas pelo professor. Essas podem ser destacadas como experimentos físicos ou químicos, análises geológicas, entre outros tipos de experimentos que normalmente são abordados de modo teórico. Normalmente, esses problemas são abordados utilizando algumas técnicas de modelagem e simulação, que tornam, de modo geral, alguns tipos de experimentos em algo mais palpável. Mas não somente os experimentos mais complexos podem usufruir desses artifícios, como em muitos casos as ferramentas computacionais podem ser utilizadas para tarefas mais simples na rotina do aprendizado. Um dos exemplos mais comuns que temos disso, é o uso de simuladores em aulas de direção e/ou pilotagem, que ajudam o aluno a ter uma experiência próxima da realidade, mas com a segurança de um ambiente simulado, conforme pode ser visto na Figura

Figura  $1 -$ Simulador de direção.

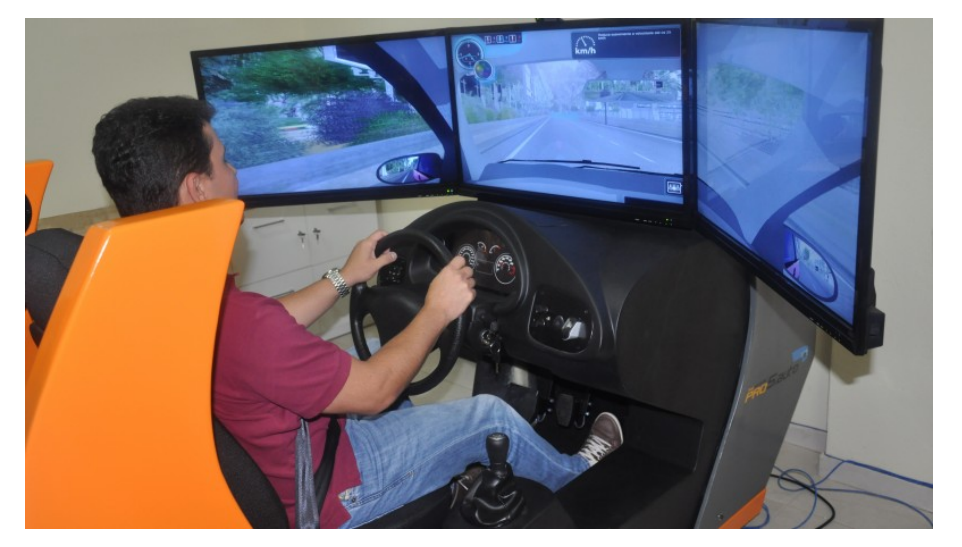

Fonte: Site do Detran.

As simulações dentro da educação também possuem uma série de vantagens quanto ao desenvolvimento cognitivo dos estudantes, de modo que ao utilizar esse tipo de artifício o aluno começa a desenvolver uma noção instintiva sobre as suas próprias ações. No trabalho de [\(SAN-](#page-54-2) [TOS; THIELO; KLEER, 1997\)](#page-54-2), os autores desenvolveram e aplicaram uma ferramenta que permite aos estudantes modelar entidades do mundo real e suas relações semiquantitativamente além de observar seu comportamento dinâmico, como exemplificado pelo programa VisQ na Figura [2](#page-29-0) e Figura [3.](#page-29-1) Os autores concluíram que seus resultados sugerem que os estudantes que utilizaram a ferramenta proposta começaram a desenvolver um senso mais crítico a respeito de suas experiencias, gerando discussões a respeito de suas descobertas e assim demonstrando um maior entendimento sobre os assuntos modelados.

Ferramentas assim também assumem um papel muito importante dentro de instituições de ensino superior e/ou técnico. Ao analisarmos cursos de engenharia, por exemplo, vemos que softwares de simulação (Figura [4\)](#page-30-0) são amplamente utilizados ao decorrer da vida acadêmica do estudante, muitas vezes permeando para o uso profissional.

#### <span id="page-28-1"></span>2.1.2 Gamificação na Educação

Terminologicamente, a gamificação compreende a aplicação de certos elementos pre-sentes em jogos em atividades que não possuem uma ligação direta com jogos [\(FADEL et al.,](#page-53-2) [2014\)](#page-53-2). Apesar de ser um termo popularizado ha pouco tempo dentro do meio educacional, ´ os métodos de gamificação já vem sendo aplicados há muito tempo. As populares estrelinhas ou carimbos, que os professores usam na educação infantil para avaliar os alunos, podem ser considerados métodos de gamificação. Ainda que mais simples, eles trazem a sensação de recompensa para o aluno, que é uma das propostas do método. A gamificação tem como base a ação de se pensar como em um jogo, utilizando técnicas assistenciais e mecânicas do todo jogo

<span id="page-28-0"></span>[1.](#page-28-0)

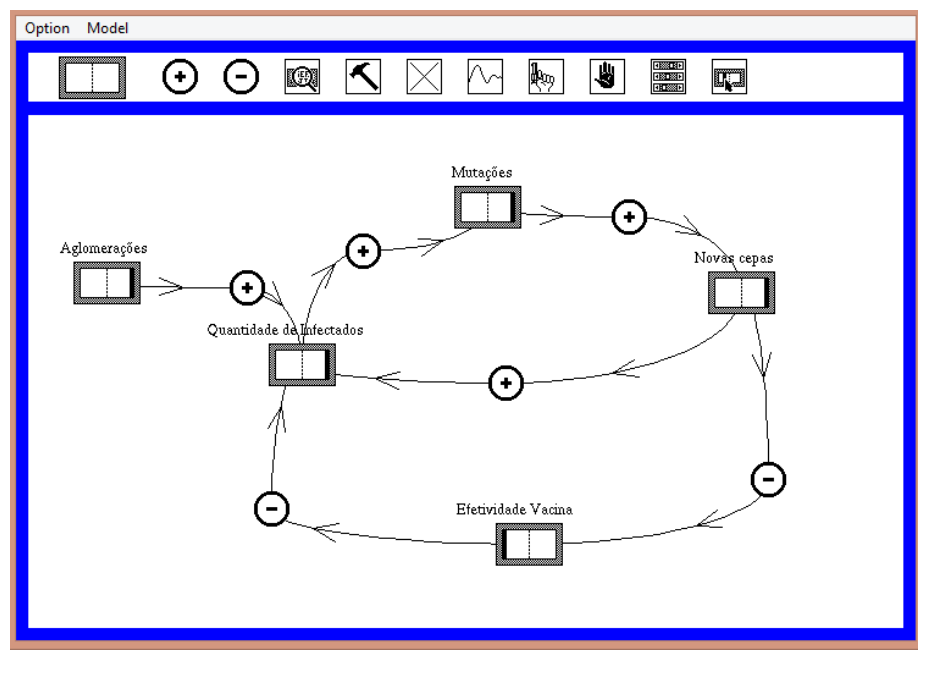

<span id="page-29-0"></span>Figura 2 – Modelo construído no sistema de modelagem semiquantitativo VISQ.

Fonte: o autor.

Figura 3 – Comportamento dinâmico do modelo construído em VISQ.

<span id="page-29-1"></span>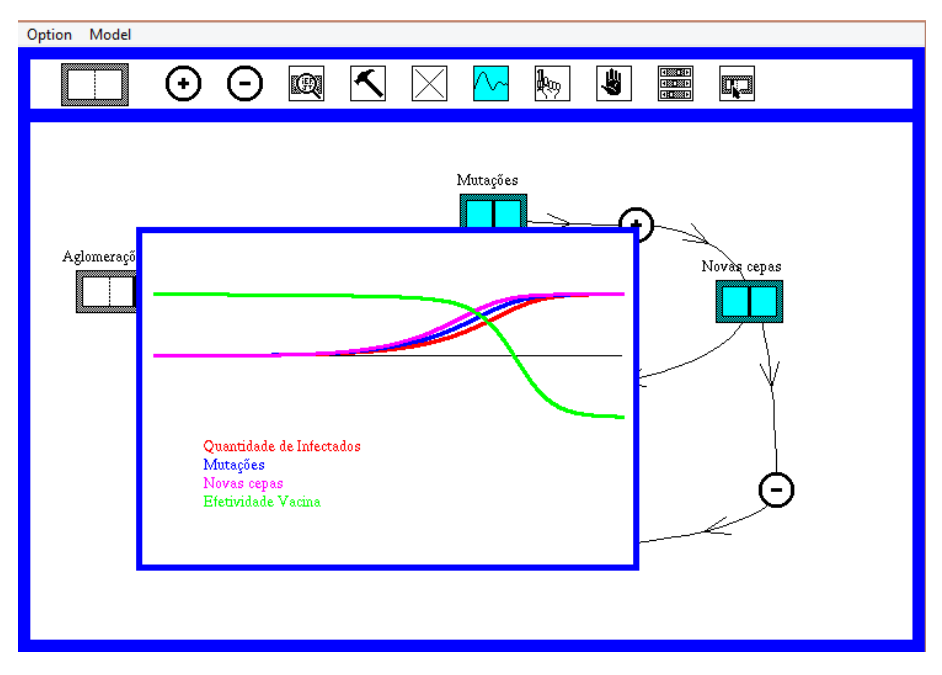

Fonte: o autor.

em um contexto fora de jogo [\(VIANNA et al., 2013\)](#page-54-3), podendo assim utilizar mecanismos de jogos para a resolver problemas e para ajudar o aluno a se manter engajado em uma tarefa ou um tema proposto. A ideia de que o processo envolve unicamente meios eletrônicos está parcialmente equivocada, ao passo que é possível sim utilizar esses artifícios, mas a ideia principal do método é fazer a agregação de alguns aspectos utilizados em jogos dentro do processo de educação. Segundo [\(ZICHERMANN; CUNNINGHAM, 2011\)](#page-54-4), de maneira geral, as pessoas

<span id="page-30-0"></span>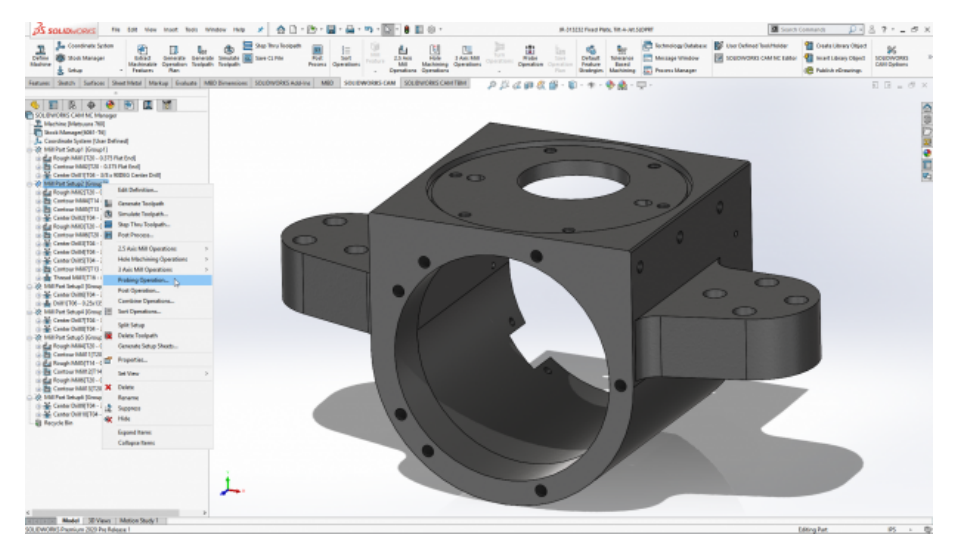

Figura 4 – Tela do software Solidworks.

Fonte: Site blogs.solidworks.com.

são motivadas a jogar por quatro motivos principais:

- Para obterem o domínio de um determinado assunto
- Como forma de se entreter
- Como meio de socializar
- Como um meio de aliviar o stress

O autor [\(PETROVSKI, 1985\)](#page-53-3) descreve o processo de resolução de problemas do aprendizado em quatro etapas:

- Reconhecimento do problema e os objetivos que precisam ser alcançados
- Organização e planejamento do estado atual
- · Materialização do problema ou representação concreta do que está se tentando resolver
- Transformação do que foi analisado durante as etapas anteriores em uma resposta para as perguntas que foram propostas

Ao utilizar-se da motivação causada pelos jogos, o processo de aprendizagem torna-se mais aprazível para o indivíduo, de modo que o conteúdo pode ser aprendido de um modo mais envolvente. Desse modo, a gamificação pode trazer uma visão diferente para o modo de ensino, independente da disciplina.

#### <span id="page-31-0"></span>2.2 Ensino da Física

O estudo do ensino da física possui uma relevância grande dentro do meio acadêmico da área, onde encontros nacionais de pesquisa sobre o ensino da física existem desde a década de 80, e são muito populares para discussão sobre o tema. Em suma, o ensino da física, como apontado por [\(MOREIRA, 2018\)](#page-53-4), possui uma série de problemas: carga horária reduzida, falta de professores, a compreensão errada do que é de fato o ensino da física e falta de materiais didaticos na maioria dos ambientes estudantis. ´

Esses problemas, geralmente, causam uma indisposição tão forte do aluno que, por muitas vezes, acabam afastando esse indivíduo no lugar de gerar um interesse pelo assunto. Esses casos, como aponta [\(MOREIRA, 2018\)](#page-53-4), são comumente vistos a nível de ensino básico e médio, porém, um comportamento tão preocupante quanto também acontece dentro de instituições de ensino superior onde o aluno só está interessado, muitas vezes, em decorar uma série de fórmulas que só serviram exclusivamente para obter a nota necessária para aprovação.

Contudo, os pontos levantados anteriormente representam alguns problemas que não estão ligados diretamente com o conteúdo que as aulas de física propõem. De acordo com [\(SILVA; SALES; CASTRO, 2019\)](#page-54-5), uma das razões que colaboram com a desmotivação do estudante é o modelo passivo/expositivo de aprendizagem, centrado no professor, que por muitas vezes utiliza métodos mecânicos no processo de ensino, como resolução de exercícios e estratégias para decorar fórmulas.

[\(SILVA; SALES; CASTRO, 2019\)](#page-54-5) destacam que esse tipo de método ainda é muito influente dentro dos paradigmas educacionais, contudo a sua utilização pode, muitas vezes, não conseguir captar o interesse dos alunos, e consequentemente vira algo que não gera pra-zer. [\(TERRAZZAN, 1992\)](#page-54-6) resume a programação curricular de física no ensino médio em: cinemática, leis de Newton, termologia, óptica geométrica, eletricidade e circuitos simples. Assim, os conteúdos que hoje conhecemos como física moderna não atingem os estudantes, fazendo com que eles não tenham o mínimo conhecimento sobre o assunto.

Deste modo, procurar métodos que estimulem o aprendizado e mostrem ao aluno como aquele conteúdo pode ser algo interessante, está cada vez mais em foco dentro dos estudos em volta do ensino da física.

#### <span id="page-31-1"></span>2.2.1 Mecânica Clássica, Quântica e Relatividade

Como descrito por [\(TAYLOR, 2013\)](#page-54-7), a mecânica é o estudo de como as coisas se movimentam, sejam planetas em um sistema solar, objetos soltos no ar, o lançamento de uma bola de baseball ou até mesmo o movimento de um elétron em torno do núcleo do átomo. Nesse tópico, será apresentada uma breve explicação sobre os três principais teoremas que definem uma evolução sobre o estudo da mecânica: Mecânica Clássica, Quântica e Relatividade.

A mecânica clássica refere-se a três formulações que aconteceram antes da mecânica relativística, sendo elas: a mecânica newtoniana, mecânica lagrangeana e a mecânica hamiltoni-

ana. Os teoremas envolvidos nas formulações citadas constituem grande parte do conhecimento base para as demais teorias que foram desenvolvidas ao longo dos anos, onde, até o início do século XX, parecia que a mecânica clássica era o único tipo de mecânica capaz de descrever corretamente o movimento.

A mecânica quântica, por sua vez, tem como base estudos de distintas áreas de física e química, e o seu estudo dedica-se a analisar o movimento de partículas a níveis nanoscópicos. [\(PESSOA, 2003\)](#page-53-5) diz que: "[]... o que caracteriza a teoria quântica de maneira essencial é que ela é a teoria que atribui, para qualquer partícula individual, aspectos ondulatórios, e para qualquer forma de radiação, aspectos corpusculares"

A teoria da relatividade é o nome dado ao conjunto de outras duas teorias: Relatividade Geral e Relatividade Restrita. A teoria da relatividade restrita foi publicada pela primeira vez no ano de 1905, pelo físico Albert Einstein. A teoria é calcada em dois principais postulados:

1º O princípio da relatividade, que diz que todas as leis da física devem ser as mesmas em qualquer referencial inercial.

2º A constância da velocidade da luz, que diz que a velocidade da luz no vácuo tem sempre o mesmo valor, independente da velocidade da fonte ou do observador.

Além disso, a teoria modificou a noção que existia até o momento sobre energia a qual agora poderia ser convertida em massa, que dá nome à equivalência massa-energia. Essa equivalência pode ser expressada pela fórmula:

$$
E = \gamma mc^2 \tag{2.1}
$$

$$
\gamma = \frac{1}{\sqrt{1 - \frac{v^2}{c^2}}} - 1\tag{2.2}
$$

 $E =$  energia

 $m =$ massa

 $c$  = velocidade da luz

 $v =$  velocidade relativa

 $\gamma$  = fator de Lorentz

A teoria da relatividade geral expande os conceitos levantados pela teoria anterior, abrangendo a descrição de fenômenos para sistemas não inerciais, ou acelerados. Ela apre-senta a ideia de que o espaço-tempo é distorcido pela massa do corpo (Figura [5\)](#page-33-0), e que, a partir dessa ideia, a descrição do movimento dos corpos deixaria de ser observada como uma ação da força gravitacional sobre o corpo, e passa ser baseada na trajetória sobre a superfície do espaço-tempo distorcido.

### <span id="page-32-0"></span>2.2.1.1 Conceitos Contra Intuitivos

Em suma, a física moderna requer uma compreensão conceitual de certos conhecimen-tos básicos para o entendimento dos fundamentos de certas áreas. Como pontuado por [\(SOUZA](#page-54-8)

<span id="page-33-0"></span>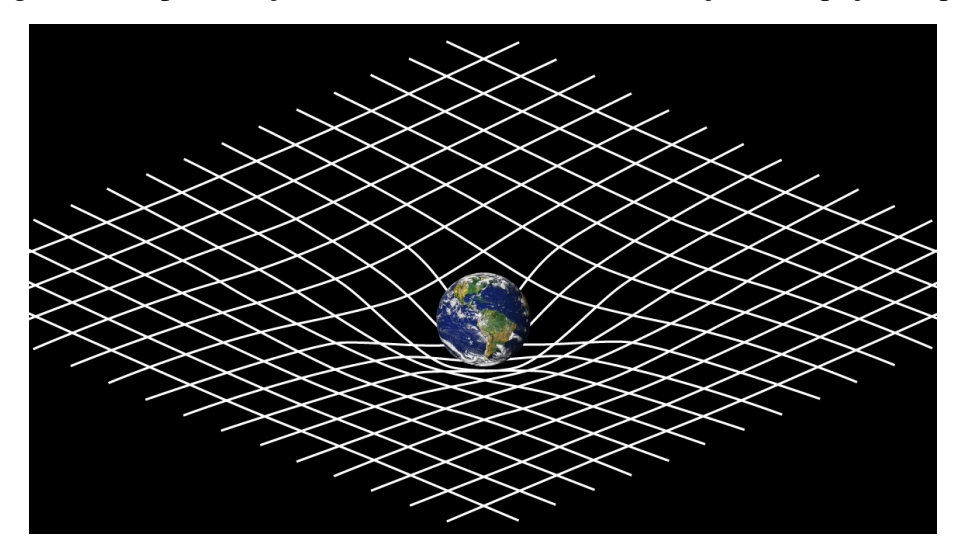

Figura 5 – Representação, em duas dimensões, da distorção do espaço-tempo.

Fonte: spacecenter.org

[et al., 2021\)](#page-54-8), muitas vezes, os conceitos de probabilidade, incerteza e superposição, que não são triviais, podem ser contra intuitivos e geram conflitos à visão determinística da física clássica, que é mais familiar para a maioria dos estudantes.

Além disso, para Souza, existe uma série de outros obstáculos que prejudicam o aprendizado desses temas: a linguagem dos materiais didáticos disponíveis, falta de condições e tempo para que os professores realizem a seleção dos assuntos a serem abordados, a falta de capacitação, a dificuldade de abranger mais temas em uma grade curricular já extensa e a necessidade de novas metodologias que facilitem a transição do pensamento de uma física intuitiva e quantificável para uma abstrata e probabilística.

Logo, existem certas abordagens que podem facilitar o entendimento desses conceitos. Modelos de ensino que focam primariamente em conceitos fundamentais normalmente têm um maior sucesso no ensino da física moderna. Além disso, ferramentas que propiciam uma experimentação dos conceitos vistos em aula, podem ser de grande valia no auxílio da aprendizagem.

#### <span id="page-33-1"></span>2.2.2 Desenvolvimento de Intuição Física a partir da Experiência/Simulação

O uso de ferramentas interativas tem um papel importante no desenvolvimento da meta cognição que, segundo [\(RIBEIRO, 2003\)](#page-53-6), pode ser descrita como o conhecimento sobre o conhecimento e auto-regulação. Ou seja, o uso desse tipo de ferramenta permite que o indivíduo possa tomar decisões baseado em suas próprias experiências, o que faz com que ele desenvolva um olhar crítico sobre suas ações, que com o passar do tempo torna-se intuição.

Dessa maneira, ao apresentar meios que tornem possível a interatividade com simulações de fenômenos físicos, o indivíduo tende a construir suas próprias ferramentas de aprendizagem, ou seja, o conhecimento adquirido durante a experimentação torna-se a base para a auto-regulação, de modo que o próprio usuário estará exercitando a sua intuição a partir da

observação dos resultados dos eventos decorrentes das suas próprias experiências.

Um exemplo que ilustra esse tipo de comportamento é o jogo de celular "Angry Birds" (Figura [6\)](#page-34-0). O jogo simula o comportamento de um lancamento oblíquo, onde o objetivo principal é lançar pássaros através de um estilingue, com força definida pelo usuário, através de um sistema massa-mola interativo, para acertar uma série de construções e assim passar de nível. Apesar de possuir uma mecânica simples, ao passar das fases podemos notar que o ato de escolher a força aplicada no estilingue se torna algo natural, onde, conseguimos imaginar aonde o pássaro irá cair mesmo sem a ajuda de um traçado de trajetória.

<span id="page-34-0"></span>Figura 6 – Tela do jogo Angry Birds.

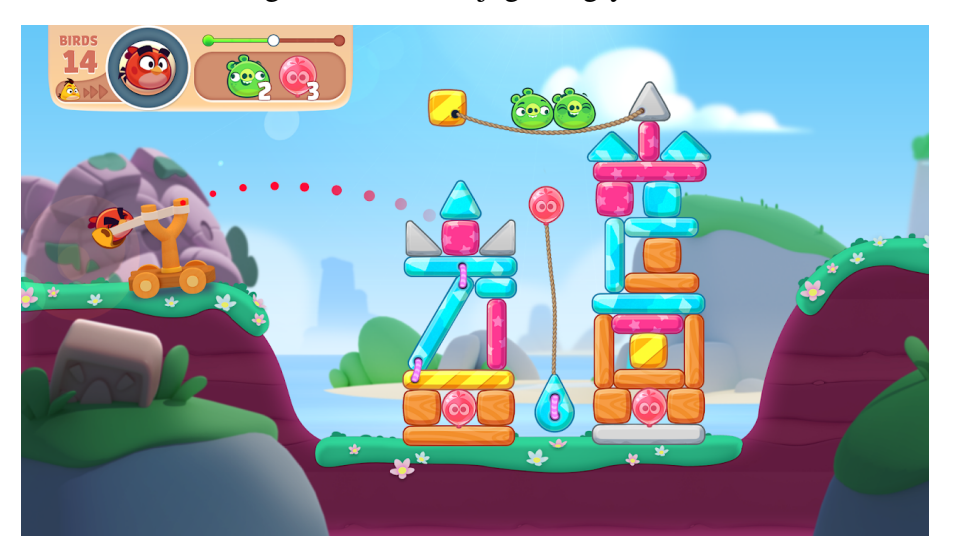

Fonte: O autor.

#### <span id="page-34-1"></span>2.3 Aspectos Computacionais de Simulação

Nessa seção serão abordados alguns tópicos sobre aspectos de simulação computacional, onde, será apresentado uma fundamentação sobre a discretização, precisão numérica e o objetivo de se ter simulações interativas em tempo real.

### <span id="page-34-2"></span>2.3.1 Discretização

Discretização é o processo de substituir uma função contínua por um conjunto finito de pontos. Na computação, esse processo é vastamente utilizado em diferentes contextos e problemas. Por exemplo, em sinais de áudio e vídeo, onde existe um sinal de tempo contínuo, a discretização reduz esse sinal contínuo em sinais discretos que podem ser processados e convertidos.

Em alguns problemas, o objetivo de um método de discretização é substituir equações diferenciais por equações algébricas, de modo a fornecer valores quantitativos em pontos dentro de um domínio definido. No presente trabalho, a discretização do problema acontece em dois pontos principais: no espaço e no tempo, de modo que a escolha destes parâmetros deve ser

feita de maneira cuidadosa, pois estes podem determinar a precisão dos resultados, o tempo de cálculo e a complexidade do mesmo.

#### <span id="page-35-0"></span>2.3.2 Tempo Real

O conceito de sistemas de tempo real pode ser descrito como um sistema computacional que deve reagir a estímulos oriundos de seu ambiente em prazos específicos [\(SILVA, 2000\)](#page-54-9). Ou seja, um sistema pode ser considerado de tempo real se os comandos recebidos são processados e apresentam resultados em um determinado tempo. Esse conceito é muito importante para sistemas interativos, pois fazem com que a usabilidade da aplicação se torne imersiva.

Os sistemas de tempo real possuem uma grande gama de aplicabilidade, como: processamentos de sinais, jogos eletrônicos, simulações, websites e etc. Essas aplicações, em geral, requerem um tempo de resposta baixo, para que exista uma fluidez em sua usabilidade. Entretanto, alguns sistemas precisam de um tempo menor de resposta que outros. Por exemplo, um jogo de computador precisa que o tempo de resposta seja muito baixo, para que este não interfira na jogabilidade do usuário. Todavia, uma simulação, mesmo que em tempo real, não precisa de um tempo tão baixo, ao passo que o propósito de uso da aplicação é diferente, onde normalmente o resultado é mais importante que o uso.

#### <span id="page-35-1"></span>2.4 Python

O Python é uma linguagem de programação de alto nível, orientada a objetos, de proposito geral, multi-paradigma, e interpretada. Tem como objetivo a simplicidade e facili- ´ dade de prototipagem, além de priorizar a clareza dos códigos e a produtividade. Foi criada em 1991, por Guido Van Rossum [\(ROSSUM; JR, 1994\)](#page-54-10).

Por ser uma linguagem que foca na simplicidade e produtividade, muitas vezes seu desempenho é inferior comparado a linguagens compiladas como C++ ou Rust. Porém, ela oferece uma série de bibliotecas que podem melhorar o seu desempenho, além de disponibilizar inúmeras funcionalidades adicionais.

Um bom exemplo para isso é a Numpy, uma biblioteca extremamente otimizada para operações com matrizes multidimensionais, números complexos, álgebra e outros. Hoje considerada uma das bibliotecas mais utilizadas da linguagem Python.

### <span id="page-35-2"></span> $2.5$   $C++$

 $C++$  é uma linguagem de programação de propósito geral, orientada a objetos, tipada, multi-paradigma e compilada. Apesar de possuir uma sintaxe mais complexa em relação a linguagem Python, o C++ apresenta um nível alto de abstração e foi pensada como uma evolução de sua predecessora, a linguagem C [\(STROUSTRUP, 1986\)](#page-54-11).

Em uma comparação feita por [\(FOURMENT; GILLINGS, 2008\)](#page-53-7), a linguagem C++ apresentou uma performance muito superior em relação ao Python em uma série de testes feitos com diferentes aplicações voltadas para bioinformática. Esses resultados mostram que em aplicações que necessitam de um alto desempenho, linguagens compiladas são mais adequada.

### <span id="page-37-0"></span>3 TRABALHOS RELACIONADOS

Esse tópico apresenta as informações referentes ao protocolo de pesquisa utilizado durante o levantamento dos artigos relacionados ao trabalho. Os resumos são divididos em dois tópicos: Ensino Utilizando Simulações e Gamificação na Educação. Essa divisão de temas foi escolhida para facilitar a compreensão das diferentes áreas abordadas.

#### <span id="page-37-1"></span>3.1 Protocolo de Pesquisa

O protocolo empregado na busca dos trabalhos foi dividido em duas principais etapas. Na primeira etapa utilizou-se dois motores de busca para fazer a coleta inicial de arquivos para análise. Após essa triagem, aplicamos alguns filtros de inclusão e exclusão para selecionar artigos e trabalhos.

As buscas foram baseadas nos motores de busca de artigos científicos: Google Scholar e IEEE Xplore. Algumas strings de busca foram utilizadas para filtrar os resultados das pesquisas, como:

- Em portugues: (ensino) AND (física) AND (simulação OR gamificação)
- Em inglês: (teaching) AND (physics) AND (simulation OR gamefication)

Após a busca, os seguintes critérios foram aplicados para seleção final: Critérios de inclusão:

- Artigos que abordam o ensino da física utilizando simulações computacionais
- Artigos que abordem o ensino da física utilizando gamificação
- Artigos que propunham softwares ou ferramentas que colaboraram para o ensino da física Critérios de exclusão:
- Trabalhos não disponíveis em português ou inglês
- Artigos não disponíveis para download

Com isso, após passar pelas etapas anteriores, os artigos selecionados tiveram o texto brevemente analisado e foram catalogados de acordo com o seu conteúdo. Após essa catalogação, os trabalhos mais relevantes foram selecionados para serem estudados mais detalhadamente.

#### <span id="page-37-2"></span>3.2 Resultados da Pesquisa

A partir dos resultados das buscas, juntamente com os parâmetros já citados, foram selecionados 10 artigos. Como os assuntos abordados nos artigos possuem cunhos diferentes, houve uma divisão entre os temas para uma melhor compreensão. Os trabalhos foram divididos em: ensino utilizando simulações e gamificação na educação.

#### <span id="page-38-0"></span>3.2.1 Ensino utilizando Simulações

No trabalho de [\(YAMAMOTO, 2001\)](#page-54-12), o autor discorre sobre as vantagens e os diferenciais que programas de simulação podem oferecer para a absorção e aprendizado da física. Alguns pontos, como a dificuldade de acesso a certos equipamentos para a realização de experimentos mais complexos e a necessidade de um espaço físico para realização desses também é levantada pelo autor. O trabalho também faz a descrição do uso prático de três ferramentas de simulação usadas em um curso de Física 1. Ele comenta sobre a familiaridade dos estudantes com o uso da informática na prática dos estudos, o que facilitou a implantação das ferramentas propostas. Por fim, o autor descreve uma melhora no aprendizado do conteúdo pelos alunos, apesar de não apresentar métricas quantitativas para medir essas afirmações.

No trabalho de [\(DICKMAN, 2012\)](#page-53-8), o autor faz uma análise apurada sobre as simulações propostas no roteiro de atividades apresentado para uma turma de estudantes. Viu-se que essas simulações permitiam aos alunos uma maior interação, e que isso gerava um interesse maior a respeito dos assuntos abordados. Também é defendido que os professores devem sempre deixar claro que as animações produzidas pelas simulações são reproduções esquemáticas da realidade e que, por isso, não são equivalentes a experimentos reais. Além disso, o autor faz uma crítica ao modelo mais tradicional do ensino, onde o professor é considerado o epicentro do conhecimento, ele afirma que esse processo está ultrapassado, ressaltando assim a importância da adoção de novas técnicas de ensino.

No trabalho de [\(MEDEIROS; MEDEIROS, 2002\)](#page-53-9), é feita uma análise sobre as vantagens e desvantagens da utilização de simulações dentro do ensino da física. O autor ressalta alguns pontos positivos quanto a ideia da utilização desse tipo de tecnologia dentro da sala de aula, como por exemplo, a maior interatividade e a percepção visual do resultado do experimento por parte do aluno, o que, em muitos casos, gera um maior interesse pelos assuntos apresentados dessa maneira. Porém, em contrapartida, também é comentado a respeito das desvantagens desse tipo de abordagem de ensino. Segundo o autor, a falta de precisão nos experimentos virtuais pode causar um afastamento da real compreensão do fenômeno apresentado dessa maneira, pois ao levar em consideração a complexidade e o número de variáveis que um experimento real contem, é quase impossível obter resultados fieis aos reais. Logo, o trabalho aponta o perigo da adoção exagerada desse tipo de ferramenta, ao passo que muitas vezes elas não conseguem se aproximar da complexidade de modelos reais, e por isso são somente simplificações.

No trabalho de [\(MAGREZ, 2016\)](#page-53-10), o autor apresenta uma série de simulações interativas desenvolvidas, principalmente, para fins educativos em áreas como física, matemática e engenharia. É apresentado uma simulação didática, implementada em ActionScript, que pode ser utilizada em várias plataformas, como PC, Mobile, WEB e etc. A ferramenta pode ser utilizada de maneira gráfica, sem a necessidade do conhecimento de programação do usuário, o que permite que qualquer interessado possa usá-la. Segundo o autor, os melhores resultados foram obtidos utilizando um cenário pedagógico incorporado a duas estratégias: a perspectiva meta

cognitiva, que fornece ao estudante o popular "pensamento científico" para planejar e resolver problemas através da observação, formulação de hipótese, e o meta aprendizado, que permite ao estudante montar sua própria estratégia de aprendizado, dando liberdade e fazendo com o que ele desperte um maior interesse pelo assunto. O trabalho se concentra em simulações didáticas de resolução de equações diferenciais ordinárias e parciais.

No trabalho de [\(PERKINS et al., 2006\)](#page-53-11), é apresentada uma série de ferramentas de simulação interativa desenvolvidas pela Universidade do Colorado de Boulder. As simulações desenvolvidas possuem aspectos animados e interativos, como um jogo. Na data de publicação do artigo existiam cerca de 50 simulações hospedadas no website do projeto, essas são divididas em diferentes áreas do conhecimento, como física, química, biologia e etc. Onde cada área possui algumas subáreas específicas de conhecimento, por exemplo, dentro da área de física podemos encontrar simulações de movimento, óptica, quântica, entre outros. Além disso, o artigo conta com dados a respeito da implementação dessas simulações dentro de ambientes estudantis, recolhendo notas de usabilidade e o quão útil as simulações foram para os alunos. O artigo não cita o número de estudantes que experimentaram as ferramentas, mas cita que a grande maioria achou as simulações de grande utilidade para a resolução de problemas passado em aula.

No trabalho de [\(RAO; HEARD, 2010\)](#page-53-12), é proposto um estudo sobre a efetividade da utilização de *applets* como auxílio para o estudo do movimento circular. No artigo, foram selecionados uma amostra de 49 estudantes de uma matéria de física geral da Universidade de Clarion, Pensilvânia. Esse grupo consiste em pessoas com diferentes bases de conhecimento, ou seja, possui alunos de física, química, geologia e outros. Esses estudantes passaram por uma série de leituras introdutórias sobre diversos tópicos da física, e após essa preparação, tiveram acesso ao *applet* para fazer alguns experimentos propostos. O resultado trazido pelo autor mostra que esses alunos mostraram-se mais interessados e focados no assunto com a utilização da aplicação. O artigo deixa explícito que para fazer uma análise mais profunda sobre os efeitos da aplicação, os testes precisam ter mais de um grupo de controle, o que demandaria um trabalho somente para esse fim.

#### <span id="page-39-0"></span>3.2.2 Gamificação na Educação

No trabalho de [\(ANDERSON; BARNETT, 2013\)](#page-53-13), os autores propõem um estudo sobre os efeitos do uso do *video game* no ensino da f´ısica, mais especificamente eletromagnetismo, para alunos do ensino fundamental. Os estudantes foram separados em dois grupos, um grupo recebeu o conteúdo de forma tradicional enquanto o outro grupo jogou "*Supercharged!*", um jogo didático voltado para o ensino de eletromagnetismo. A partir desse estudo, foi possível ver que o uso do *video game* como instrumento de ensino teve resultados positivos, onde, os resultados do grupo que utilizou o jogo obteve uma melhora nos resultados dos testes feitos. Além disso, esse grupo mostrou um interesse maior pelo assunto em relação ao grupo que usou maneiras tradicionais de aprendizagem. Contudo, os autores indicam o uso de uma abordagem mista, pois os alunos que utilizaram o *"Supercharged!"* mostraram um desenvolvimento maior da sua autonomia de aprendizado, e isso somado aos metodos tradicionais, pode ser muito ´ positivo.

No trabalho de [\(OSTERMANN, 2006\)](#page-53-14), a autora propõe um software livre do tipo "bancada virtual", desenvolvido com propósito educacional sobre tópicos da física moderna e contemporânea. A aplicação simula o uso de um aparato, amplamente utilizado em experimentos de física, chamado de interferômetro de Mach-Zehnder. Esse aparato é um dos responsáveis por alguns dos experimentos mais fundamentais da mecânica quântica, pois pode revelar o caráter quântico de corpos microscópicos.

No trabalho de [\(NASCIMENTO; NASCIMENTO, 2018\)](#page-53-15), os autores fazem uma sondagem sobre os artigos que envolvem a aplicação da metodologia de gamificação dentro do escopo do ensino da física. O artigo faz um apanhado de artigos sobre o tema, e demonstra a partir dessa busca que esse tipo de estudo ainda se apresenta em um estado embrionário, onde a bibliografia encontrada sobre o tema não foi satisfatória para uma análise mais aprofundada.

No trabalho de [\(FERNANDES et al., 2020\)](#page-53-16), os autores propõem uma descrição dos processos para a gamificação de um percurso metodológico com suporte de Objetos de Aprendizagem, implementado no ensino conceitual de eletricidade estatica. A pesquisa foi aplicada ´ em alunos do ensino medio, com objetivo de medir o ganho normalizado de aprendizagem ´ através do teste de Hake. Após a aplicação da metodologia proposta, ao medir os resultados, obteve-se um fator de 0,57. Tal resultado se mostra relevante em comparação com resultados encontrados na literatura.

### <span id="page-41-0"></span>4 MATERIAIS E METODOS ´

O desenvolvimento do projeto baseou-se na construção de uma ferramenta que permitisse ao desenvolvedor modelar aplicações capazes de simular o comportamento ondulatório de pacotes de onda, que consistem em grupo de ondas com fases e amplitudes que interagem construtivamente em regiões do espaco e destrutivamente nos demais espacos. O principal foco do trabalho foi trazer um ambiente de desenvolvimento transparente para o usuario, sem a necessi- ´ dade de um alto conhecimento teórico de mecânica quântica para construir sistemas complexos de forma visual e iterativa. Para demonstrar as funcionalidades e possibilidades desse ambiente, um jogo interativo foi criado durante o desenvolvimento do trabalho.

#### <span id="page-41-1"></span>4.1 Estrutura da *Engine*

A *engine* conta com uma versão implementada em C++, funcionando em SO Linux. Diferentes bibliotecas foram usadas durante o desenvolvimento, cada uma delas focada em um aspecto da aplicação. A biblioteca de código aberto SDL (Simple DirectMedia Layer) foi utilizada para o desenvolvimento gráfico do trabalho. Os cálculos e estruturas foram implementadas manualmente utilizando as bibliotecas padrão do C++.

A construção da *engine* foi estruturada com o intuito de dar a máxima liberdade possível para o desenvolvedor, de modo que todos os parâmetros da simulação podem ser alterados ou redefinidos durante a construção do jogo. Além disso, a implementação convolucional para solução da equação de Schrodinger dependente do tempo, Figura [4.1,](#page-43-2) permite ao usuário definir barreiras assimétricas e em qualquer posição da tela.

Na Tabela [1](#page-46-0) é possível ver uma relação dos métodos construidos em cima do objeto principal responsavel pela simulação.

#### <span id="page-41-2"></span>4.2 Aplicação Demonstrativa

Após o término da construção da *engine*, um jogo foi desenvolvido com o intuito de demonstrar algumas possibilidades e funções disponíveis na interface proposta. O jogo possui uma *gameplay* simples que busca mostrar ao usuário, de maneira intuitiva, o comportamento de uma partícula em um sistema complexo. O jogo se baseia em uma mecânica básica de um jogador. Ele foi desenvolvido pensando em um jogo de golf, onde existe um objetivo que deve ser alcançado para conseguir uma pontuação. No primeiro momento (Figura [7\)](#page-42-0), uma tela com as primeiras informações é mostrada para o jogador, a partir daí é possível escolher o ângulo em que a partícula será disparada, que é mostrado em um circulo no canto inferior direito da tela (Figura [8\)](#page-42-1). Após a escolha do ângulo desejado a simulação pode ser iniciada, nesse momento o jogador irá visualizar o deslocamento da partícula que pode colidir com as barreiras pré definidas (Figura [9\)](#page-43-0). Por fim, o objetivo é fazer com que a maior quantidade de energia <span id="page-42-0"></span>chegue até o quadrado vermelho no fim da fase, então o jogador aperta o botão "STOP" e vê sua pontuação (Figura [10\)](#page-44-0).

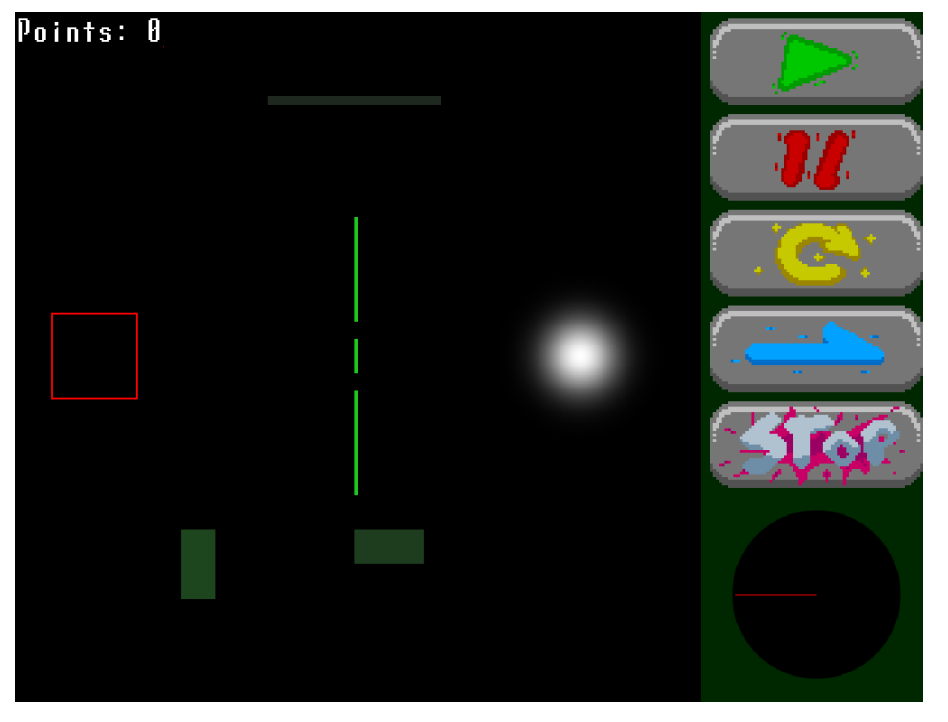

Figura 7 – Tela inicial do jogo desenvolvido.

Fonte: O autor.

Uma implementação multijogador ainda está sendo desenvolvida. A ideia é que um jogador precisa proteger um perímetro, já definido pelo jogo, utilizando barreiras potenciais, enquanto o outro define um ângulo de deslocamento da partícula para tentar chegar no perímetro definido. Com isso, os dois jogadores precisam fazer um exercício de intuição para tentar

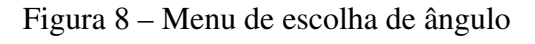

<span id="page-42-1"></span>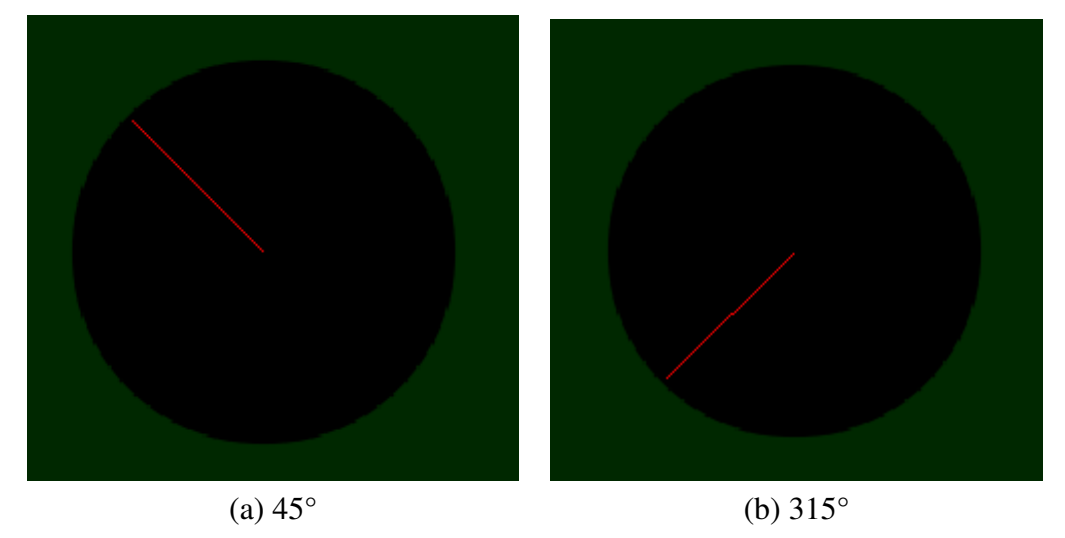

40

Fonte: Autor.

<span id="page-43-0"></span>imaginar qual é a trajetória e comportamento da partícula que será disparada.

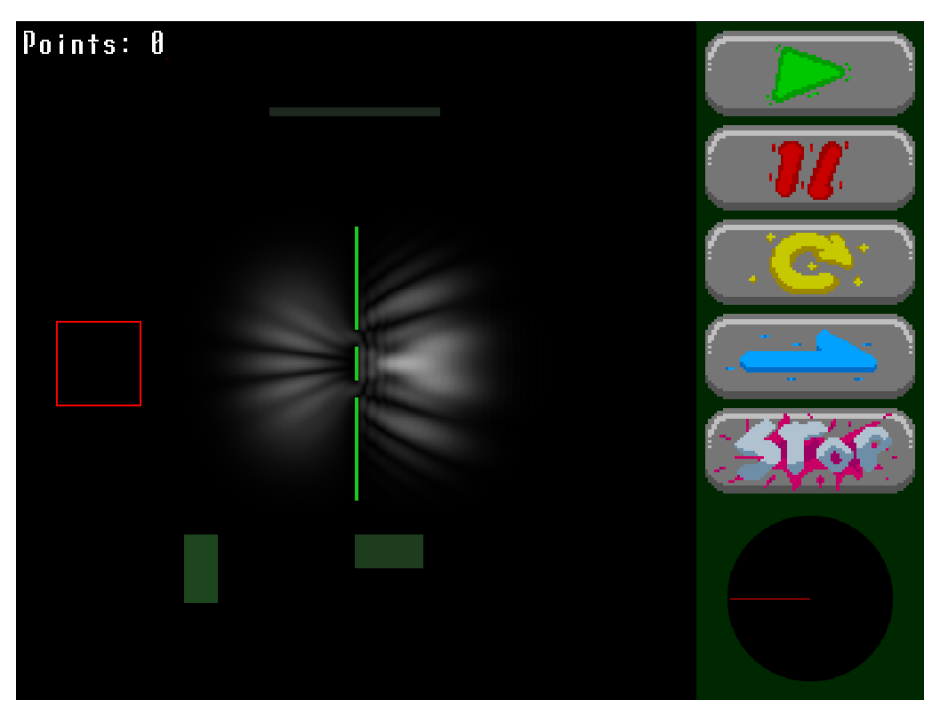

Figura 9 – Efeito da partícula ao chocar com uma barreira.

Fonte: O autor.

# <span id="page-43-1"></span>4.3 Técnicas Utilizadas

Durante o desenvolvimento do algoritmo foram utilizadas técnicas de convolução para a resolução numérica da equação de Schrödinger dependente do tempo, apresentada na forma da equação diferencial [4.1.](#page-43-2)

<span id="page-43-2"></span>
$$
i\hbar \frac{\partial \psi(x,t)}{\partial t} = \frac{-\hbar^2}{2m} \frac{\partial^2 \psi(x,t)}{\partial x^2} + V(x)\psi
$$
\n(4.1)

Onde:

 $i =$ unidade imaginária  $\hbar$  = constante reduzida de Planck  $m =$ massa da partícula  $\psi$  = função de onda  $V =$ potencial

Essa equação serviu como base para a simulação do comportamento da partícula proposto no presente trabalho.

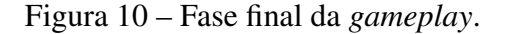

<span id="page-44-0"></span>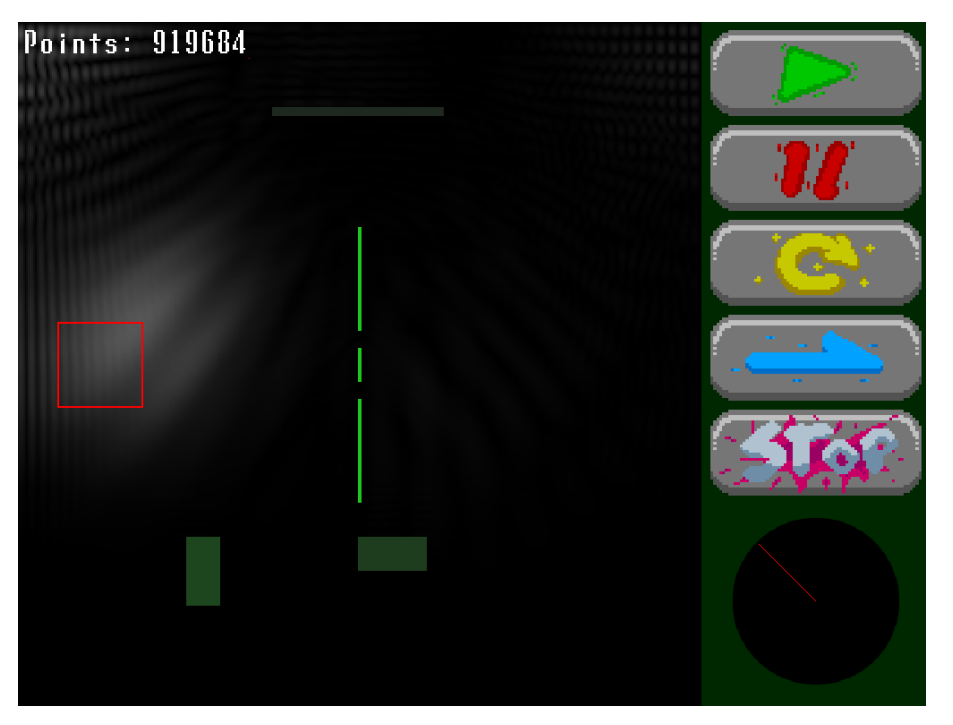

Fonte: O autor.

#### <span id="page-44-1"></span>4.4 Processo de Desenvolvimento

O principal ponto do desenvolvimento do projeto está ligado a simulação do comportamento de uma partícula em um ambiente complexo, porém existem alguns outros pontos que precisaram ser levados em conta durante o processo de criação da *engine*. Desse modo, o cronograma de implementação do projeto teve que ser dividido em duas fases. A primeira delas foi o desenvolvimento da solução numérica da equação [4.1,](#page-43-2) onde os dados recolhidos através dessa resolução eram coletados e verificados para garantir que houvesse uma coerência nos resultados obtidos.

Devido ao propósito da aplicação, o primeiro processo de desenvolvimento correu de maneira diferente de uma simulação convencional. Como o objetivo principal foi desenvolver uma *engine* capaz de criar jogos que conseguissem trazer a experiência interativa de um fenômeno físico, uma série de cuidados com a velocidade de simulação e precisão dos resultados tiveram que ser levados em conta.

Após o término da primeira fase de implementação, iniciou-se a implementação da segunda parte do projeto, a tradução dos dados para uma interface gráfica. Nessa fase, os valores que foram extraídos anteriormente foram normalizados e transferidos para uma textura de forma a facilitar a sua exibição na tela. Essa textura foi construída em passos distintos, primeiro inserindo os valores em uma ordem especifica. Por exemplo, a primeira camada a ser desenhada foi referente à partícula, seguida pelas barreiras potenciais e por último os menus e pontuações. Desse modo foi possível garantir que sobreposições indesejadas não acontecessem.

Algumas plataformas foram utilizadas durante o processo de desenvolvimento:

- Visual Studio Code (VScode) como editor de texto
- Github como plataforma de controle de versionamento
- Linux SO e Windows

#### <span id="page-45-0"></span>4.5 Protótipo do Projeto

O protótipo atual da implementação conta com funcionalidades de iteratividade, podendo ter os parâmetros de criação da partícula alterados, o que altera a trajetória, velocidade e tamanho da partícula definida pela equação [4.2.](#page-45-1) Além disso, o cenário também pode ser modificado (Figura [12\)](#page-47-1), sendo possível adicionar barreiras potenciais de qualquer formato ou tamanho, o que causa diferentes fenômenos de refração e tunelamento durante a *gameplay*.

<span id="page-45-1"></span>
$$
\psi(x,t=0) = (a\sqrt{\pi})^{-\frac{1}{2}}e^{-(\frac{(x-x_0)}{2a})^2}e^{ixk_0}
$$
\n(4.2)

Onde:

 $a =$ largura da onda  $x_0$  = posição inicial da partícula  $k_0$  = momentum

Na Figura [11](#page-47-0) pode-se observar o comportamento simulado do comportamento da partícula, que é calculada através da solução numérica com o uso de convoluções matriciais.

<span id="page-46-0"></span>

| int n: Define o tamanho da<br>área (NxN) do grid de simulação<br>da partícula.<br>int lambda: Define o<br>comprimento de onda inicial da<br>simulação.<br>Método construtor do objeto<br>double dt: Intervalo de tempo<br>base para criação do jogo.<br>que define a velocidade de<br>Define os parametros iniciais<br>deslocamento da onda.<br>da simulação.<br>Schro()<br>double kx: Momentum da onda<br>O valores definidos para<br>kx e ky definem a direção<br>no eixo X.<br>double ky: Momentum da onda<br>que a partícula se movimenta<br>no eixo Y.<br>double disp: Coeficiente de<br>dispersão, que diz o quando de<br>energia a onda vai dispersar por<br>unidada de distancia.<br>Toda vez que o método é<br>chamado a simulação é<br>void iterate()<br>atualizada em uma unidade<br>de tempo.<br>int x: Posição da barreira no<br>eixo X, relativa ao grid de<br>simulação que a barreira será<br>definida.<br>int y: Posição da barreira no<br>Define a posição, tamanho e<br>eixo Y, relativa ao grid de<br>energia da barreira que será<br>void set_barrier()<br>simulação que a barreira será<br>criada no grid.<br>definida.<br>int w: Largura da barreira.<br>int h: Altura da barreira.<br>double value: Energia potencial<br>da barreira.<br>Esse método inicia a exibição da<br>simulação e a biblioteca SDL.<br>Até o momento, a interface de<br>usuário está sendo implementada<br>dentro desse método. Porém, em<br>void display()<br>futuras versões, novos métodos<br>serão implementados de forma<br>transparente para o<br>desenvolvedor.<br>int x: Posição no eixo $\overline{X}$ .<br>Redefine a posição da partícula<br>void place_wave() | Método | Parâmetro                 | Descrição             |
|----------------------------------------------------------------------------------------------------|--------|---------------------------|-----------------------|
|                                                                                                    |        |                           |                       |
|                                                                                                    |        |                           |                       |
|                                                                                                    |        |                           |                       |
|                                                                                                    |        |                           |                       |
|                                                                                                    |        |                           |                       |
|                                                                                                    |        |                           |                       |
|                                                                                                    |        |                           |                       |
|                                                                                                    |        |                           |                       |
|                                                                                                    |        |                           |                       |
|                                                                                                    |        |                           |                       |
|                                                                                                    |        |                           |                       |
|                                                                                                    |        |                           |                       |
|                                                                                                    |        |                           |                       |
|                                                                                                    |        |                           |                       |
|                                                                                                    |        |                           |                       |
|                                                                                                    |        |                           |                       |
|                                                                                                    |        |                           |                       |
|                                                                                                    |        |                           |                       |
|                                                                                                    |        |                           |                       |
|                                                                                                    |        |                           |                       |
|                                                                                                    |        |                           |                       |
|                                                                                                    |        |                           |                       |
|                                                                                                    |        |                           |                       |
|                                                                                                    |        |                           |                       |
|                                                                                                    |        |                           |                       |
|                                                                                                    |        |                           |                       |
|                                                                                                    |        |                           |                       |
|                                                                                                    |        |                           |                       |
|                                                                                                    |        |                           |                       |
|                                                                                                    |        |                           |                       |
|                                                                                                    |        |                           |                       |
|                                                                                                    |        |                           |                       |
|                                                                                                    |        |                           |                       |
|                                                                                                    |        |                           |                       |
|                                                                                                    |        |                           |                       |
|                                                                                                    |        |                           |                       |
|                                                                                                    |        |                           |                       |
|                                                                                                    |        |                           |                       |
|                                                                                                    |        |                           |                       |
|                                                                                                    |        |                           |                       |
|                                                                                                    |        |                           |                       |
|                                                                                                    |        | int y: Posição no eixo Y. | após a inicialização. |

Tabela 1 – Métodos do objeto de simulação implementado

<span id="page-47-0"></span>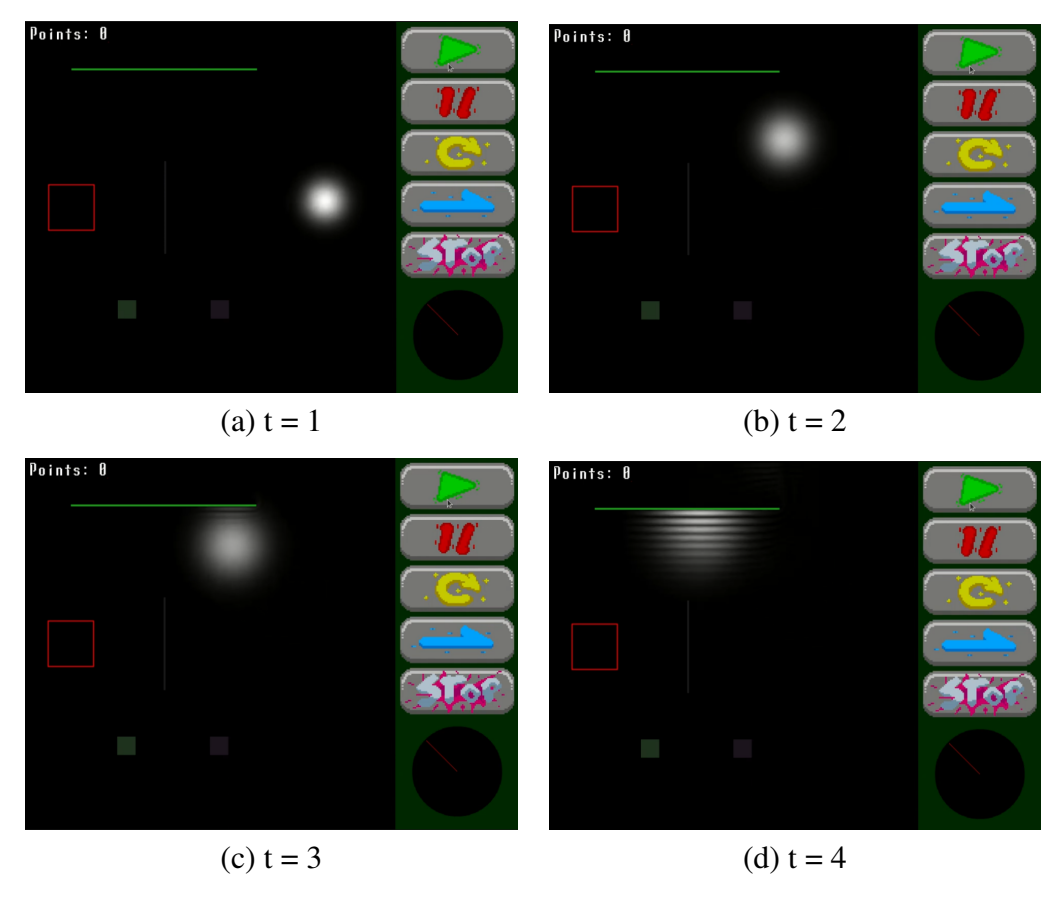

Figura 11 – Exemplo de deslocamento da partícula ao longo do tempo

Fonte: Autor.

<span id="page-47-1"></span>Figura 12 – Exemplo da modificação das barreiras potenciais

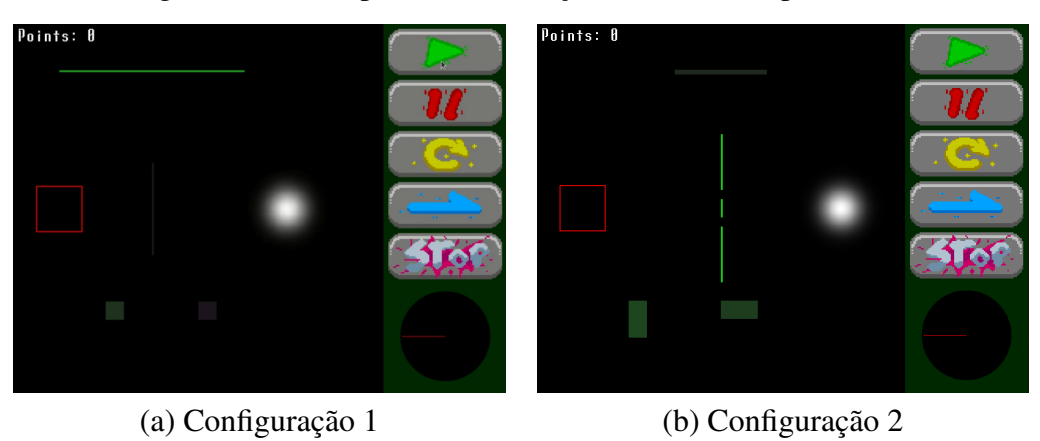

<span id="page-48-0"></span>Figura 13 – Exemplo de efeito de tunelamento da partícula

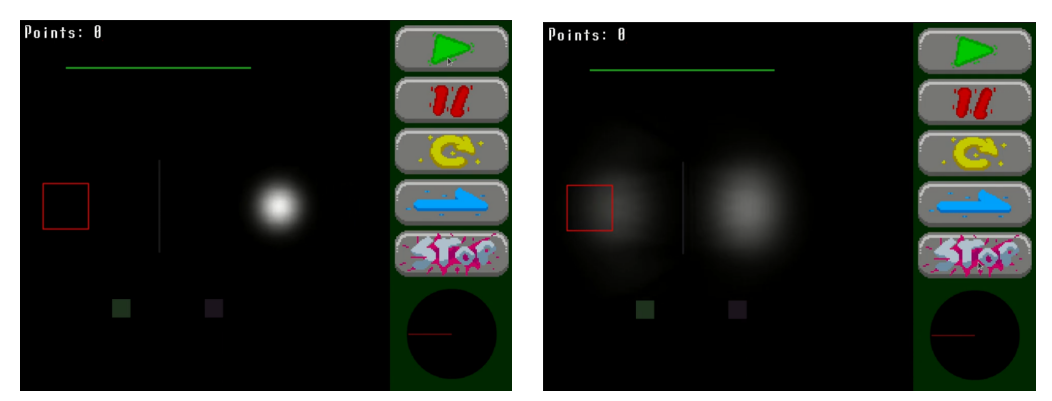

(a) Antes do choque com a barreira (b) Após o tunelamento

Fonte: Autor.

#### <span id="page-49-0"></span>5 RESULTADOS E DISCUSSÕES

#### <span id="page-49-1"></span>5.1 Resultados Obtidos

O desenvolvimento da *engine* consiste, primariamente, em uma interface que permita criar jogos baseados em simulações do comportamento quântico de uma partícula no espaço ao longo do tempo. Na versao atual, o projeto funciona como uma biblioteca normal do C++, ˜ onde sua utilização baseia-se na importação de seus arquivos para obter acesso às estruturas necessárias para implementação do jogo. Comparada à *engines* convencionais disponíveis no mercado hoje, a implementação proposta no projeto ainda possui certas limitações de desenvolvimento. Algumas funcionalidades de gerenciamento de controles ainda não estão prontas, tendo que serem feitas através da leitura direta de botões do SDL.

Em testes feitos durante a construção da aplicação demonstrativa, pode-se perceber que alguns aspectos de usabilidade podem ser aprimorados. Recursos que facilitem a implementação de interfaces estéticas no jogo precisam ser melhor elaboradas, de modo que até o presente momento as funções de desenho estão sendo utilizadas diretamente dentro do código de exibição do *grid* gerado a partir da simulação. Ou seja, para modificar algumas opções gráficas é necessário acessar os códigos fonte do projeto, o que torna uma tarefa muito mais complexa para o usuário comum.

As paredes da simulação podem ser configuradas, conforme pode ser visto na Figura [12,](#page-47-1) sendo a espessura, potencial e formato parâmetros que podem ser definidos para arquitetar o cenário em que a partícula irá se encontrar. Além disso, a posição da partícula também poderá ser alterada, assim como a angulação em que ela se movimentará.

A simulação proporciona a visualização, por exemplo, do fenômeno de tunelamento quântico, que pode ser visto durante o choque da partícula com a barreira potencial, Figura [13.](#page-48-0) Esse fenômeno pode ser uma das mecânicas base para o desenvolvimento de *gameplay* durante o desenvolvimento de jogos utilizando a *engine*.

O desempenho da aplicação foi uma das maiores preocupações, pois a experiencia fluida de *gameplay* é algo muito importante dentro de um jogo. Mesmo com a utilização de métodos convolucionais, que podem ser considerados metodos custosos para calculos complexos, o al- ´ goritmo conseguiu alcançar uma marca média de até 140 FPS com uma simulação feita em um *grid* de 400x400 pixels.

### <span id="page-49-2"></span>5.2 Análise dos Resultados

A ferramenta implementada possui uma série de funcionalidades, que foram pensadas para permitir ao usuário desenvolver aplicações que sejam capaz de simular alguns fenômenos conhecidos na mecânica quântica, assim como citado em tópicos anteriores. Contudo, como já comentado, existem funções que ainda precisam ser aprimoradas para obtenção de resultados mais satisfatórios em relação a personalização gráfica dos jogos.

Na atual versão, a alta complexidade dos cálculos envolvidos na execução ainda inviabiliza a utilização de altas resoluções e maior detalhamento da simulação. Porém, em comparação com a versão anterior da implementação em Python que contava com a utilização de técnicas como FFT para a resolução das equações diferenciais, a atual versão em C++ conseguiu uma taxa de quadros por segunda muito superior, chegando a ser cinco vezes mais rápida.

Na primeira implementação do código, utilizou-se como base a solução do [\(VANDER-](#page-54-13) [PLAS, 2012\)](#page-54-13), que apresenta uma proposta de solução numérica para a equação de Schrödinger utilizando a transformada rápida de Fourier. Porém, após uma analise dos resultados feita durante a implementação, pode-se perceber que a limitação causada por essa técnica inviabilizava sua utilização para a construção de jogos, pois ao utilizar a solução proposta pelo autor, apenas problemas simetricos poderiam ser resolvidos, o que prejudica o processo de desenvolvimento ´ criativo da construção de jogos interativos.

Com isso, a proposta de uma solução utilizado a técnica de convolução matricial, que consiste em calcular pixel a pixel da matriz, permitiu uma liberdade maior na construção de cenários e desafios para os jogos. Com essa técnica, é possível criar barreiras de tamanhos e formatos variados, que podem ser colocadas em qualquer posição da matriz de simulação. Logo, apesar de possuir uma complexidade computacional relativamente maior do que a técnica utilizando FFT, o uso da convolução possibilitou a liberdade criativa durante o desenvolvimento do jogo demonstrativo, possibilitando uma jogabilidade aceitavel e fluida. ´

### <span id="page-51-0"></span>6 CONCLUSAO˜

Até o momento, o projeto conta com resultados significativos com respeito à construção de jogos, de modo a possibilitar o desenvolvimento de uma aplicação que pudesse demonstrar algumas das funcionalidades ja implementadas. Contudo, o projeto ainda possui algumas lacu- ´ nas de desempenho que podem ser preenchidas com técnicas de paralelização, podendo utilizar bibliotecas como OpenMP, MPI, entre outras para paralelização a nível de CPU, ou mesmo Cuda ou OpenACC caso haja necessidade de uma paralelização a nível de GPU. Além disso, os pontos acerca da funções para criação de *layouts* estéticos também precisam ser revisados.

Logo, as futuras versões devem apresentar uma revisão dos aspectos comentados anteriormente. Ademais, é válido ressaltar que nenhuma referencia foi encontrada sobre projetos que apresentam o mesmo escopo do que esta sendo apresentado aqui. Logo, o aprimoramento ´ do atual projeto será de grande contribuição para futuros trabalhos que tenham como objetivo unir diferentes aspectos computacionais e físicos dentro de um ambiente que incentive a aprendizagem e criatividade dos usuários.

Com isso, o trabalho apresenta-se em um estado promissor, contudo ainda necessitando de ajustes para que possa ser utilizado plenamente. Até o momento, não foram feitas pesquisas que demonstrem o quão positivo o jogo, desenvolvido durante o projeto, pode ser para a absorção de conhecimentos relacionados ao tema proposto.

## **REFERÊNCIAS**

<span id="page-53-13"></span><span id="page-53-0"></span>ANDERSON, J. L.; BARNETT, M. Learning physics with digital game simulations in middle school science. **Journal of Science Education and Technology**, v. 22, p. 914–926, 12 2013. ISSN 10590145.

<span id="page-53-1"></span>CYSNEIROS, P.; ANDRADE, P. de. Projeto EDUCOM: realizações e produtos. Ministério da Educação e do Desporto, 1993. ISBN 9788570140050. Disponível em: ⟨<https://books.google.com.br/books?id=amF-PwAACAAJ>⟩.

<span id="page-53-8"></span>DICKMAN, A. G. SimulaÇÕes computacionais como ferra-mentas para o ensino de conceitos  $b\acute{A}s$  i-cos de eletricidade. **Bras. Ens. Fís., v. 29, n. Especial**, v. 1, p. 562–613, 2012.

<span id="page-53-2"></span>FADEL, L. M. et al. Gamificação na educação. [S.l.]: Pimenta Cultural, 2014.

<span id="page-53-16"></span>FERNANDES, D. da C. et al. Gamifica $\tilde{C}$  Ao de um percurso metodol $\tilde{O}$ gico: O contributo de objetos de aprendizagem no ensino de eletrostÁtica. Experiências em Ensino de Ciências, v. 15, 2020.

<span id="page-53-7"></span>FOURMENT, M.; GILLINGS, M. R. A comparison of common programming languages used in bioinformatics. BMC bioinformatics, Springer, v. 9, n. 1, p. 1–9, 2008.

<span id="page-53-10"></span>MAGREZ, H. Interactive simulations for teaching and learning differential equations. 2016 International Conference on Information Technology for Organizations Development (IT4OD)., IEEE, 2016.

<span id="page-53-9"></span>MEDEIROS, A.; MEDEIROS, C. F. de. Possibilidades e limitações das simulações computacionais no ensino da física. Revista Brasileira de Ensino de Física 24.2, p. 77–86, 2002.

<span id="page-53-4"></span>MOREIRA, M. A. Uma análise crítica do ensino de física. Estudos Avancados, Instituto de Estudos Avancados da Universidade de Sao Paulo, v. 32, p. 73–80, 9 2018. ISSN 18069592.

<span id="page-53-15"></span>NASCIMENTO, R. do; NASCIMENTO, P. do. GamificaÇÃo para o ensino de fÍsica: O que falam as pesquisas. Revista Vivências em Ensino de Ciências, 2018.

<span id="page-53-14"></span>OSTERMANN, F. Desenvolvimento de um software para o ensino de fundamentos de física quântica. Física na escola, v. 7, p. 22-25, 2006.

<span id="page-53-11"></span>PERKINS, K. et al. Phet: Interactive simulations for teaching and learning physics. The Physics Teacher, American Association of Physics Teachers (AAPT), v. 44, p. 18–23, 1 2006. ISSN 0031-921X.

<span id="page-53-5"></span>PESSOA, O. Conceitos de Física Quântica 1. LIVRARIA DA FISICA, 2003. ISBN 9788588325173. Disponível em:  $\langle$ <https://books.google.com.br/books?id=cqGAICX7BV0C> $\rangle$ .

<span id="page-53-3"></span>PETROVSKI, A. Psicología evolutiva y pedagógica. 1985.

<span id="page-53-12"></span>RAO, V.; HEARD, J. W. Physics by simulation: Teaching circular motion using applets. Am. J. **Phys. Educ**, v. 4, 2010. ISSN 1870-9095. Disponível em:  $\langle \frac{http://www.journal.lapen.org.mx\rangle}{http://www.journal.lapen.org.mx\rangle}$  $\langle \frac{http://www.journal.lapen.org.mx\rangle}{http://www.journal.lapen.org.mx\rangle}$  $\langle \frac{http://www.journal.lapen.org.mx\rangle}{http://www.journal.lapen.org.mx\rangle}$ .

<span id="page-53-6"></span>RIBEIRO, C. Metacognição: Um apoio ao processo de aprendizagem. Psicologia: Reflexão e Crítica, v. 16, p. 109–116, 2003.

<span id="page-54-0"></span>52

<span id="page-54-10"></span>ROSSUM, G. V.; JR, F. L. D. Python reference manual. 1994.

<span id="page-54-2"></span>SANTOS, A. Kurtz dos; THIELO, M.; KLEER, A. Students modelling environmental issues. Journal of Computer Assisted Learning, v. 13, n. 1, p. 35–47, 1997. Disponível em: ⟨<https://onlinelibrary.wiley.com/doi/abs/10.1046/j.1365-2729.1997.00005.x>⟩.

<span id="page-54-5"></span>SILVA, J. B. da; SALES, G. L.; CASTRO, J. B. de. Gamification as an active learning strategy in the physics education. Revista Brasileira de Ensino de Fisica, Sociedade Brasileira de Fisica, v. 41, 2019. ISSN 01024744.

<span id="page-54-9"></span>SILVA, R. Sistemas de tempo real. 7 2000.

<span id="page-54-8"></span>SOUZA, R. da S. et al. Reflexões sobre o ensino de mecânica quântica nos cursos de graduação em física a partir de revisão sistemática. Revista Brasileira de Pesquisa em Educação em Ciências, Revista Brasileira de Pesquisa em Educacao em Ciencia, p. 1363–1391, 1 2021. ISSN 1806-5104.

<span id="page-54-11"></span>STROUSTRUP, B. An overview of c++. In: Proceedings of the 1986 SIGPLAN workshop on Object-oriented programming. [S.l.: s.n.], 1986. p. 7–18.

<span id="page-54-7"></span>TAYLOR, J. Mecânica Cl'assica. Bookman Editora, 2013. ISBN 9788582600887. Disponível em: ⟨<https://books.google.com.br/books?id=A6Y5AgAAQBAJ>⟩.

<span id="page-54-6"></span>TERRAZZAN, E. A. A INSERÇÃO DA FÍSICA MODERNA E CONTEMPORÂNEA NO ENSINO DE FÍSICA NA ESCOLA DE 2º GRAU \*. 1992. 209-214 p.

<span id="page-54-1"></span>VALENTE, J. A. INFORMÁTICA NA EDUCAÇÃO O Computador auxiliando o processo de mudança na escola. 2010.

<span id="page-54-13"></span>VANDERPLAS, J. Quantum Python: Animating the Schrodinger equation. 2012. Disponível em:  $\langle$ <http://jakevdp.github.io/blog/2012/09/05/quantum-python/> $\rangle$ .

<span id="page-54-3"></span>VIANNA, Y. et al. Gamification, inc. Como reinventar empresas a partir de jogos, MJV Press, v. 1, 2013.

<span id="page-54-12"></span>YAMAMOTO, I. Simulações de experiências como ferramenta de demonstração virtual em aulas de teoria de física. Revista Brasileira de Ensinod e Física, v. 23, 2001.

<span id="page-54-4"></span>ZICHERMANN, G.; CUNNINGHAM, C. Gamification by design: Implementing game mechanics in web and mobile apps. [S.l.]: "O'Reilly Media, Inc.", 2011.